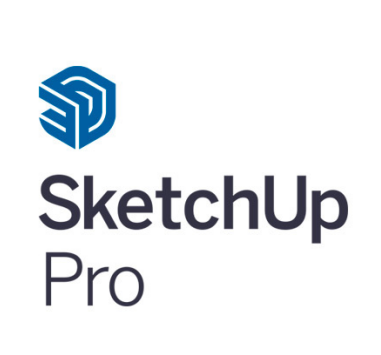

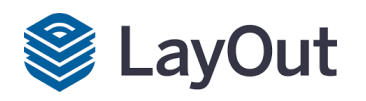

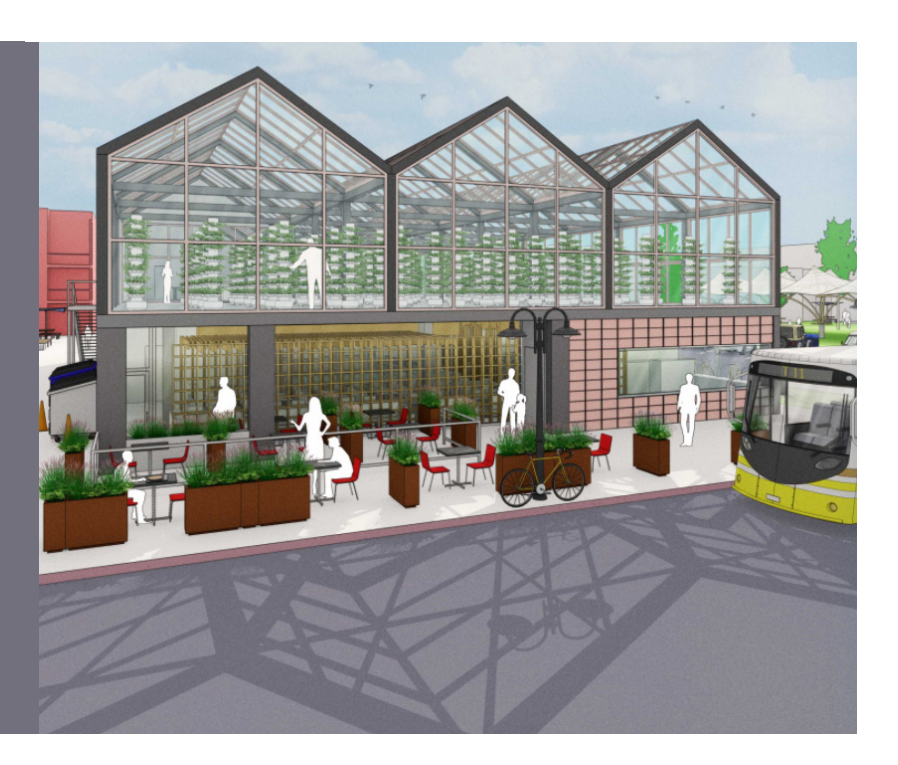

<sup>2</sup> 2 jours

● 14 h de formation

# Objectif

L'objectif de la formation est de maîtriser les fonctionnalités du logiciel afin de réaliser des plans, coupes, façades et maquettes numériques 3D de vos projets et de réaliser les dossiers de présentation de projets.

## Moyens Pédagogiques

Les auditeurs disposent d'un PC individuel Les séquences sont encadrées par un formateur Un vidéo projecteur par salle Acquisition progressive et structurée grâce à la connaissance et l'expérience du formateur

Contact administratif Aurélie Dekydtspotter - aurelie.dekydtspotter@univ-littoral.fr 03.28.23.70.83

Responsable de la formation Laurence Dubois - laurence.dubois@univ-littoral.fr

Lieu de la formation FCU Côte d'Opale - Calais Centre universitaire de la mi-voix rue Ferdinand Buisson 62100 Calais https://fcu.univ-littoral.fr

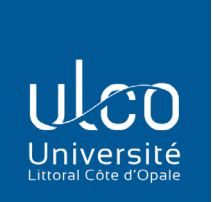

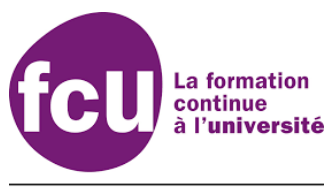

UNIVERSITÉ DU LITTORAL CÔTE D'OPALE

Public concerné **Professionnels**

### Pré-requis

**Avoir des bases en informatique et une bonne compréhension de la géométrie dans l'espace**

## Modalités pédagogiques **Formation en présentiel**

Modalités de validation **Attestation de fin de formation**

Candidature/Modalités et délais d'accès **Mail à aurelie.dekydtspotter@univ-littoral.fr**

Accessibilité aux personnes handicapées **https://www.univ-littoral.fr/campus/handicapulco/**

**Tarifs 602 € en inter 2072 € en intra**

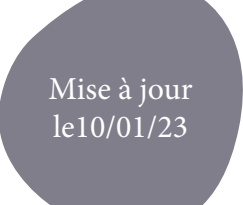

#### **Programme**

## Découverte de l'environnement de travail sketchup et ses outils

Utilisation des outils de dessin Utilisation de l'outil mètre pour mesurer et créer des lignes de guides Création de forme simple en 2D puis extrusion en 3D avec l'outil pousser/tirer Utilisation de l'outil déplacer, déplacer et copier, rotation Réalisation d'un modèle !sketchup selon des plans donnés Importation d'objets de la bibliothèque 3D Warehouse Utilisation de l'outil échelle Utilisation de l'outil colorier avec réalisation de textures personnalisées Réalisation d'un espace d'intérieur avec mobiliers Réalisation d moulures, gaines, plinthes Réalisation de cotation Création de courbes de terrain Création de texte 2D et 3D

## Découverte des palettes Sketchup

Création de tables et autres objets grâce à la notion de groupe et composant Gestion des ombres, des balises, du style des vues, matières Réalisation de vues 3D jpeg à insérer dans le dossier final Utilisation des scènes, des coupes Modélisation à partir de plans existants

## Réalisation d'un dossier de présentation

Réalisation dans le layout du dossier de présentation avec les différentes mises en pages avec plans, coupes cotés, vues 3D....

Présentation d'un logiciel de rendu photo réaliste et de réalité virtuel